## एवं परीक्षा प्रणाली (योजना)

पाठयकमको रुपरेखाः– संयुक्त र एकिकृत परीक्षा प्रणाली (Integrated & Unified Examination System) को आधारमा निम्नानसारको हुनेछ ।

भाग - १ लिखित परीक्षा (Written Examination): - प्रथम चरण पूर्णाङ्क :- १०० पुर्णाङ्क :- २०० द्वितीय चरण

भाग - २

अन्तिम चरण (Final Examination) : = कम्प्यूटर सीप परीक्षणर अन्तर्वार्ता पुर्णाङ्क :- ५०

## लिखित परीक्षा योजना (Written Examination Scheme)

तालिका $(9)$ 

## 9. लिखित परीक्षा :- प्रथम चरण (First Phase)

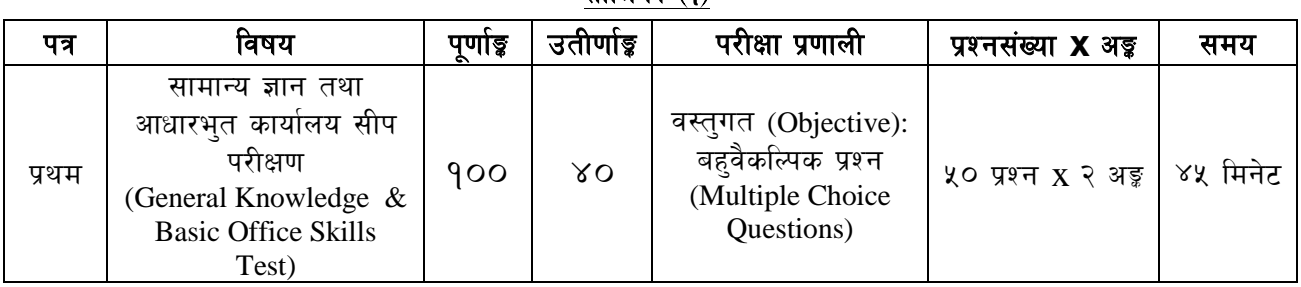

## २. लिखित परीक्षा :- द्वितीय चरण (Second Phase)

तालिका (२)

| पत्र    | विषय                                                       | पूर्णाङ्क | उतीर्णाइ    | परीक्षा प्रणाली                                                        | प्रश्नसंख्या <b>X</b> अड़                          | समय                    |
|---------|------------------------------------------------------------|-----------|-------------|------------------------------------------------------------------------|----------------------------------------------------|------------------------|
| द्वितीय | कायालय व्यवस्थापन<br>(Office Management)                   | 900       | $X_{\rm O}$ | विषयगत (Subjective):<br>छोटो र लामो उत्तर<br>(Short & Long<br>Answers) | १२ प्रश्न x ५ अङ्क<br>४ प्रश्न x १० अङ्क           | घण्टा<br>⊋<br>३० मिनेट |
| तृतीय   | कार्य ज्ञान सम्बन्धी<br>(Job Knowledge<br>related subject) | 900       | $X_{\rm O}$ | विषयगत (Subjective):<br>छोटो र लामो उत्तर<br>(Short & Long<br>Answers) | $5 \times 127$ $X \times 35$<br>६ प्रश्न x १० अङ्क | २ घण्टा<br>३० मिनेट    |

## अन्तिम चरण - कम्प्युटर सीप परीक्षण र अन्तर्वार्ता (Computer Skill Test & Interview)

तालिका (३)

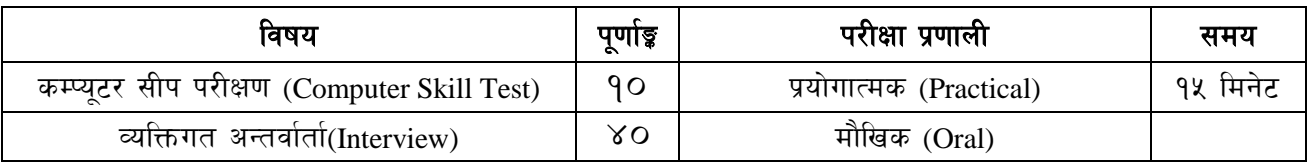

## द्रष्टव्य :

- यो पाठ्यक्रम योजनालाई संयुक्त र एकीकृत परीक्षा प्रणालीको आधारमा अप्राविधिक तर्फ न्याय, परराष्ट्र,  $9<sub>1</sub>$ प्रशासन, लेखापरीक्षण र संसद सेवाका सबै समहको लागि **लिखित परीक्षा (प्रथम चरण र द्वितीय चरण) तथा** अन्तिम चरण (कम्प्यूटर सीप परीक्षण र अन्तर्वार्ता) गरी दुई भागमा विभाजन गरिएको छ।
- तालिका (१) र तालिका (२) मा दिईएको अनुसारको लिखित परीक्षा माथि उल्लिखित सबै सेवाका सबै समुहको  $\mathcal{R}_{\cdot}$ लागि अनिवार्य हुनेछ ।

#### लोक सेवा आयोग

अप्राविधिक तर्फका न्याय, प्रशासन, लेखापरीक्षण र संसद सेवा, राजपत्र अनंकित द्वितीय श्रेणी, खरिदार वा सो सरह पदको खुला प्रतियोगितात्मक परीक्षाको पाठ्यक्रम

- माथि उल्लिखित सेवाका सबै समुहको लागि प्रथम, द्वितीय र तुतीय पत्र विषयको विषयवस्तु एउटै ३. (Common) र अनिवार्य हुनेछ ।
- लिखित परीक्षाको प्रश्नपत्रको माध्यम भाषा नेपाली हुनेछ । तर विषयवस्तुलाई स्पष्ट गर्नुपर्ने अवस्थामा अंग्रेजी  $\lambda$ शब्द कोष्ठभित्र राखेर समेत प्रयोग गर्नु पर्नेछ।
- लिखित परीक्षाको माध्यम भाषा नेपाली वा अंग्रेजी अथवा नेपाली र अंग्रेजी दवै हुनेछ । ৼ
- वस्तुगत बहुवैकल्पिक (Multiple Choice) प्रश्नहरुको गलत उत्तर दिएमा प्रत्येक गलत उत्तर बापत २० ६. प्रतिशत अड़ू कट्टा गरिनेछ । तर उत्तर नदिएमा त्यस बापत अड़ू दिइने छैन र अड़ू कट्टा पनि गरिने छैन ।
- बहवैकल्पिक प्रश्नहरु हुने परीक्षामा कुनै प्रकारको क्याल्कुलेटर (Calculator)प्रयोग गर्न पाइने छैन ।  $\mathcal{O}$
- परीक्षामा सोधिने प्रश्नसंख्या,अङ्कुर अङ्कभार यथासम्भव सम्बन्धितपत्र /विषयमा दिईए अनुसार हुनेछ ।  $5.$
- विषयगत प्रश्न हुने पत्र /विषयका प्रत्येक खण्डका लागि छुट्टाछुट्टै उत्तरपुस्तिकाहरु हुनेछन् । परीक्षार्थीले प्रत्येक  $\mathcal{R}_{\mathcal{L}}$ खण्डका प्रश्नहरुको उत्तर सोही खण्डको उत्तरपुस्तिकामा लेख्नुपर्नेछ ।
- यस पाठ्यक्रम योजना अन्तर्गतकापत्र ∕विषयका विषयवस्तुमा जेसुकै लेखिएको भए तापनि पाठ्यक्रममा परेका  $90.$ कानून, ऐन, नियम तथा नीतिहरु परीक्षाको मिति भन्दा ३ महिना अगाडि (संशोधन भएका वा संशोधनभई हटाईएका वा थप गरी संशोधनभई) कायम रहेकालाई यस पाठ्कममा परेको सम्भान् पर्दछ ।
- प्रथम चरण (First Phase) को लिखित परीक्षाबाट छनौट भएका उम्मेदवारहरुलाई मात्र द्वितीय चरण  $99.$ (Second Phase) को लिखित परीक्षामा सम्मिलित गराइनेछ।
- लिखित परीक्षाको प्रथम चरण (First Phase) मा प्राप्त गरेको प्राप्ताङ्गको **पचास प्रतिशत अङ्ग** तथा द्वितीय चरण  $92.$ (Second Phase) को प्राप्ताङूहरु जोडि कुल अङ्को आधारमा लिखित परीक्षाको नतिजा प्रकाशित गरिनेछ ।
- लिखित परीक्षामा छनौट भएका उम्मेदवारहरुलाई मात्र अन्तिम चरणको कम्प्युटर सीप परीक्षण र अन्तर्वार्तामा  $93.$ सम्मिलित गराइनेछ ।
- लिखित परीक्षा र अन्तिम चरणको कम्प्युटर सीप परीक्षण र अन्तर्वार्ताको कुल अङ्ग योगका आधारमा अन्तिम  $98.$ परीक्षाफल प्रकाशित गरिनेछ ।
- उल्लिखित परीक्षा योजना लागू भएपछि यो भन्दा अगाडिको परीक्षा योजना खारेज हुनेछ। ৭५.
- पाठ्यक्रम लागू मिति : **२०७८/०३/१४** <u>(<mark>आयोगको मिति २०७९/०५/१३ को निर्णय वमोजिम द्रष्टव्यको</mark></u>  $9\xi$ . वँदा नं १२ आ.व. ०७९/८० को विज्ञापन देखि लागू हुने ।)

प्रथम पत्र :- सामान्य ज्ञान तथा आधारभत कार्यालय सीप परीक्षण

(General Knowledge and Basic Office Skills Test)

#### खण्ड  $(A)$ : सामान्य ज्ञान (General Knowledge)

#### खण्ड (A): 60 अड़ ३० प्रश्न $\times$  २ अड्ड = ६० अड्ड ۹. सौर्यमण्डल र भगोल (६ प्रश्न × २ अड़ू = १२ अड़) 9.9 सौर्यमण्डल र पथ्वी सम्बन्धी सामान्य जानकारी। 9.२ विश्वको भुगोल - महादेश, महासागर, धव, अक्षांश, देशान्तर, समय, दरी, पर्वतश्रुंखला, भुकम्प, ज्वालामुखी, नदी, हिमनदी, ताल, जलवाय । 9.३ नेपालको भगोल - भौगोलिक अवस्था, धरातलीय स्वरुप र प्राकृतिक सम्पदा (जलस्रोत, जीवजन्तु, वनस्पति, माटो, खनिज पदार्थ, पहाड)।  $\mathcal{R}$ . इतिहास (६ प्रश्न × २ अङ्क = १२ अङ्क) २.१ विश्वको इतिहास - औद्योगिक क्रान्ति, फ्रान्सको राज्यक्रान्ति, अमेरिकी स्वतन्त्रता सङ्ग्राम, रुसी  $\neq$ अक्टोवर क्रान्ति, प्रथम र द्वितीय विश्वयुद्ध तथा भारतीय स्वतन्त्रता सङ्ग्रामः घटना, कारण र परिणामहरू । २.२ नेपालको इतिहास (प्राचीन कालदेखि हालसम्म) किराँतकाल, लिच्छविकाल र मध्यकाल: सामाजिक, सांस्कृतिक, आर्थिक एवं राजनीतिक अवस्था । २.२.१ २.२.२ आधनिक इतिहास (नेपालको एकीकरण देखि हालसम्म): राजनीतिक घटनाक्रम, सामाजिक, सांस्कृतिक र आर्थिक अवस्था । नेपालको सामाजिक, आर्थिक अवस्था र शासनपद्धति ३. (६ प्रश्न × २ अड्ड = १२ अड्ड) नेपालको सामाजिक अवस्था, परम्परा, मूल्य र मान्यता, धर्म, जातजाति, भाषाभाषी, संस्कृति, कला, साहित्य,  $\epsilon$ संगीत, सांस्कृतिक सम्पदा । आर्थिक परिसूचकहरू (आर्थिक वृद्धि, कुल ग्राहस्थ उत्पादन, प्रति व्यक्ति आय, विप्रेषण, वैदेशिक लगानी, ३.२ वैदेशिक सहयोग) आर्थिक अवस्था (कृषि, उद्योग, व्यापार, पर्यटन, यातायात, संचार, विकास योजना) सम्बन्धी जानकारी । ३.३ ३.४ नेपालको शासनपद्धति र सरकार - संविधान, संघीय शासन प्रणाली र राजनीतिक व्यवस्था । विज्ञान प्रविधि, जनस्वास्थ्य र वातावरण  $\mathbf{X}$ (६ प्रश्न  $\times$  २ अङ्ग = १२ अङ्ग) ४.१ मानव जीवनमा प्रत्यक्ष प्रभाव पार्ने विज्ञानका प्रमुख आविष्कार र नविनतम गतिविधिहरु सम्बन्धी जानकारी । ४.२ जनस्वास्थ्य, रोग, खाद्य र पोषण सम्बन्धी जानकारी। ४.३ पर्यावरण, जैविक विविधता, दिगो विकास, जलवाय परिर्वतन, वातावरण व्यवस्थापन, प्रदषण, जनसंख्या, शहरीकरण, बसोवास (बँसाईसराई) सम्बन्धी जानकारी । अन्तर्राष्ट्रिय सम्बन्ध र समसामयिक गतिविधिहरु  $x_{1}$ (६ प्रश्न × २ अड़ = १२ अड़) अन्तर्राष्टिय सम्बन्ध तथा संघ/संस्था - संयुक्त राष्टसंघ र क्षेत्रीय संगठन (सार्क, आसियान, युरोपियन  $4.9$ यनियन) । ५.२ राष्ट्रिय र अन्तर्राष्ट्रिय महत्वका समसामयिक गतिविधिहरु र महत्वपूर्ण व्यक्तित्व तथा विचारकहरु सम्बन्धी जानकारी ।

खण्ड (B): आधारभूत कार्यालय सीप परीक्षण (Basic Office Skills Test -BOST)

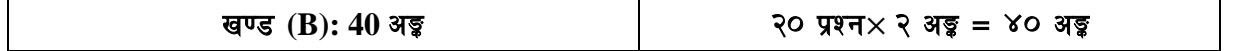

आधारभुत कार्यालय सीप परीक्षण (BOST) अर्न्तगत देहायका परीक्षणहरु रहेका छन :

- रुज गर्ने (Verification test) : यस परीक्षणमा तथ्यांक, संख्या वा शाब्दिक सचनालाई जाँच गर्ने वा त्रटी पत्ता 9. लगाउने अथवा समानता वा भिन्नता पत्ता लगाउने किसिमका प्रश्नहरु समावेश हुनेछन् ।
- खाली स्थान वा क्रम पुरा गर्ने (Completion): यस परीक्षणमा शाब्दिक वा संख्यात्मक वा अशाब्दिक (  $\mathcal{R}$ . चित्रात्मक) विवरणको तार्किक रुपमा खाली स्थान, कम, ढाँचा वा मेटिक्स परा गरी समाधान गर्ने किसिमका प्रश्नहरु समावेश हनेछन।
- वर्गीकरण गर्ने (Classification) : यस परीक्षणमा शाब्दिक वा संख्यात्मक वा अशाब्दिक (चित्रात्मक) विवरणको ३. तार्किक रुपमा वर्गीकरण गर्ने वा भिन्नता पत्ता लगाउने किसिमका प्रश्नहरु समावेश हुनेछन।
- सम्बन्ध परीक्षण (Analogy): यस परीक्षणमा शाब्दिक वा संख्यात्मक वा अशाब्दिक (चित्रात्मक) विवरणको  $X_{1}$ तार्किक रुपमा सम्बन्ध पत्ता लगाउने किसिमका प्रश्नहरु समावेश हुनेछन् ।
- फाइलिङ अभिरुचि परीक्षण (Filing aptitude test): यस परीक्षणमा शाब्दिक र संख्यात्मक फाइलिङ वस्तु वा  $x_{1}$ प्रक्रियालाई वर्णमालाक्रम, संख्यात्मककर्म वा कालक्रम अनुसार समाधान गर्ने किसिमका प्रश्नहरु समावेश हुनेछन।
- निर्देशन अनसरण गर्ने (Follows the instructions) : यस परीक्षणमा दिइएको लिखित निर्देशनलाई हबह  $\xi$ . अनुसरण गरी समाधान गर्ने किसिमका प्रश्नहरु समावेश हुनेछन् ।
- संख्यात्मक चार्तुयता परीक्षण (Numerical reasoning test): यस परीक्षणमा सामान्य अंकगणितीय क्रिया  $\mathcal{G}$ सम्बन्धी प्रश्नहरु समावेश हनेछन ।
- कोडिड र भिडान परीक्षण (Coding & Matching test): यस परीक्षणमा शाब्दिक वा संख्यात्मक विवरणको ζ. कोडिड र भिडान सम्बन्धी प्रश्नहरु समावेश हुनेछन ।
- विश्लेषणात्मक तार्किकता परीक्षण (Analytical reasoning test): यस परीक्षणमा शाब्दिक वा संख्यात्मक वा  $\mathcal{R}_{\cdot}$ अशाब्दिक (चित्रात्मक) किसिमका विश्लेषणात्मक तार्किकता सम्बन्धी प्रश्नहरु समावेश हुनेछन ।
- $90.$ दिशा र दरी ज्ञान परीक्षण (Direction & Distance sense test): यस परीक्षणमा दिशा र दरी पत्ता लगाउने किसिमका प्रश्नहरु समावेश हनेछन ।

द्रष्टव्य :-यस पत्र सामान्य ज्ञान र आधारभुत कार्यालय सीप परीक्षण विषयका पाठ्यक्रमका एकाईहरुबाट सोधिने प्रश्नहरुको संख्या निम्नानुसार हुनेछ । सामान्य ज्ञानमा यथासम्भव क्रमश: Level I का ६० प्रतिशत र Level II का ४० प्रतिशत प्रश्नहरु सोधिनेछ ।

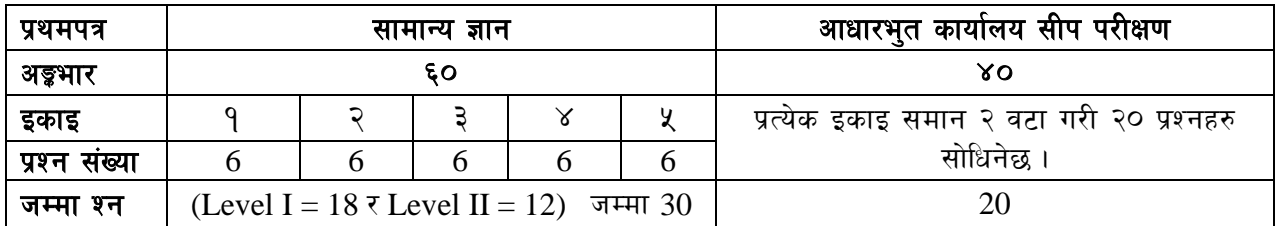

आधारभूत कार्यालय सीप परीक्षण (BOST) को मुख्य उद्देश्य उम्मेदवारले कार्यालयका कामहरू छिटो र सटीक रूपमा सम्पादन गर्न सक्ने क्षमताको आकलन गर्नु हो । जस्तो छिटो छिटो पढ्ने, शाब्दिक र संख्यात्मक जानकारीको शुद्धता जाँच्न सक्ने, सूचनाहरु तुलना गर्न सक्ने, लिखित निर्देशनहरुको राम्ररी पालना गर्न सक्ने, लिखित सामग्री ब्भने र व्याख्या गर्न सक्ने तथा सामान्य निर्णय लिन सक्ने हो । यस परीक्षणले समस्याको समाधानका लागि उपयुक्त अंकगणित क्रिया प्रक्रिया निर्धारण गर्न उम्मेदवारको क्षमता र तार्किकताको मल्यांकन गर्दछ । यसले उम्मेदवारको गति र शद्धताको क्षमता जाँच्नका साथै स्थान सम्बन्धी क्षमताको पनि मुल्यांकन गर्दछ । आधारभुत कार्यालय सीप परीक्षणको उद्देश्य विद्यालयमा अध्ययन गरेका कुनै खास विषयमा आधारित नभई दशम् कक्षा उतीर्ण शिक्षित व्यक्तिले उत्तर दिन सक्ने स्तरको हुनेछ । यस परीक्षणले निश्चित नियमहरुको आधारमा सहजब्द्धि साथ व्यक्तिले तर्कसंगत सोचविचार गरी समस्या समाधान गर्न सक्ने सामर्थ्य वा सीप सम्बन्धमा बढी जोड दिन्छ। यसले व्यक्तिको घोकने (कण्ठस्त गर्ने) क्षमतालाई भन्दा विश्लेषण क्षमतालाई प्रतिबिम्बित गर्दछ ।

#### (In English)

#### **PAPER I: - (General Knowledge and Basic Office Skills Test)**

#### **Section (A) : General Knowledge**

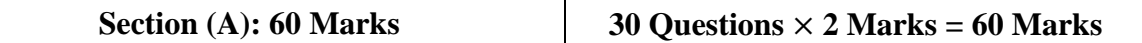

#### **1. Solar System and Geography (6 questions**  $\times$  **2 marks = 12 Marks)**

- 1.1 General information on solar system and earth.
- 1.2 Geography of World continent, ocean, pole, latitude, longitude, time, distance, mountains, earthquake, volcano, rivers, glaciers, lakes, climate.
- 1.3 Geography of Nepal geographical location, relief features and natural resources (water resources, animals, plants, soils, minerals, mountains).

#### **2. History (6 questions**  $\times$  **2 marks** = 12 **Marks**)

- 2.1 History of the World Industrial revolution, French revolution, American War of independence, Russian revolution/October revolution, First and Second World wars and Indian movement for independence: events, causes and effects.
- 2.2 History of Nepal (From ancient period till now)
	- 2.2.1 Social, economic and political conditions of Kiranti Period, Lichhavi Period and Malla Period.
	- 2.2.2 Modern history of Nepal (from Nepal's unification to present day) notable political events, social, cultural and economic conditions.

## **3. Social and economical aspect of Nepal and Polity** (6 questions  $\times$  2 marks = 12 Marks)

- 3.1 Information on social aspect including traditions, norms, values, religions, ethnicity, languages, cultures, arts, literature, music, cultural heritages
- 3.2 Economic Indicators (economic growth, GDP, per capita income, remittance, foreign investment, foreign co-operation)
- 3.3 Economic status (agriculture, industry, trade, tourism, transportation, communication, development planning) of Nepal.
- 3.4 Polity and governance of Nepal constitution, federal system, political system.

## **4. Science Technology, Public Health and Environment (6 questions**×**2 marks = 12 Marks)**

- 4.1 Information on recent scientific activities and major inventions of science which has direct impact on human life.
- 4.2 General Information on health, food and nutrition.
- 4.3 Information on ecology, bio-diversity, sustainable development, climate change, environment management, pollution, population, urbanization, settlement (migration)

## **5. International Relations and Current Affairs (6 questions**  $\times$  **2** marks = 12 Marks)

- 5.1 International affairs and institutions the UNO and regional organizations (the SAARC, ASEAN, EU).
- 5.2 Information on current affairs of national and international importance, and noted personalities and thinkers.

#### **Section (B) : Basic Office Skills Test (BOST)**

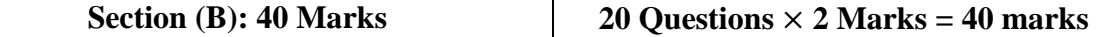

**The Basic Office Skills Test (BOST)** includes the following tests:

.

- 1. **Verification test:** This test will include questions that check or find errors or similarities or differences on data, numbers or verbal information.
- 2. **Completion:** This test will consist of questions on verbal or numerical or non-verbal (pictorial) details to complete blank space, series, pattern or matrix logically.
- 3. **Classification:** This test will include questions on verbal or numerical or non-verbal (pictorial) details to classify or differentiate logically.
- 4. **Analogy:** This test will include questions on verbal or numerical or non-verbal (pictorial) details to find out relations logically.
- 5. **Filing aptitude test:** This test will include questions to solve the verbal and numerical filing items or operation alphabetically, numerically or chronologically.
- 6. **Follows instructions:** This test will include questions that can be solved by following the written instructions exactly.
- 7. **Numerical reasoning test:** This test will include questions related to fundamental arithmetic operations.
- 8. **Coding & Matching test:** This test will include questions relating to coding and matching of verbal or numerical details.
- 9. **Analytical reasoning test:** This test will include verbal or numerical or non-verbal (pictorial) types of analytical reasoning questions.
- 10. **Direction and Distance sense test:** This test will include questions to find the direction and distance.
- Note:- The main purpose of the **Basic Office Skills Test (BOST)** is to assess a candidate's ability to perform essential clerical tasks quickly and accurately, i.e. read quickly, check the accuracy of verbal and numerical information, compare sets of information, follow written instructions, understand and interpret written material and make simple decisions.

It assesses a candidate's ability and reasoning to determine the appropriate arithmetic operation for solving a problem. It also assesses a candidate's visual speed and accuracy as well as space relations aptitude.

The nature and standard of questions in Basic Office Skills Test (BOST) will be such that an educated Class X level person will be able to answer them without any specialized study. Focus will be on testing a candidate's ability to think logically on the basis of a set of rules and analyze situations using common sense. It will reflect the candidates' ability to analyse rather than the ability to memorise.

## विषय:- कम्प्युटर सीप परिक्षण (Computer Skill Test)

#### **1. Windows Basic**

- Introduction to Graphical User Interface
- Starting and shutting down Windows
- Basic Windows Elements Desktop, Taskbar, My Computer, Recycle Bin, etc.
- Concept of files and folders
- Searching files and folders

#### **2. Word Processing/ MS Word**

- Creating, saving and opening documents
- Typing in Devanagari and English
- Text formatting (Font, Size, Color, Underline, Italic, Bold, etc) and paragraph formatting (alignment, indentation, spacing)
- Inserting header, footer, page number
- Page setting (margin, page size, orientation), previewing and printing of documents

#### k|of]ufTds k/LIff of]hgf **(Practical Examination Scheme)**

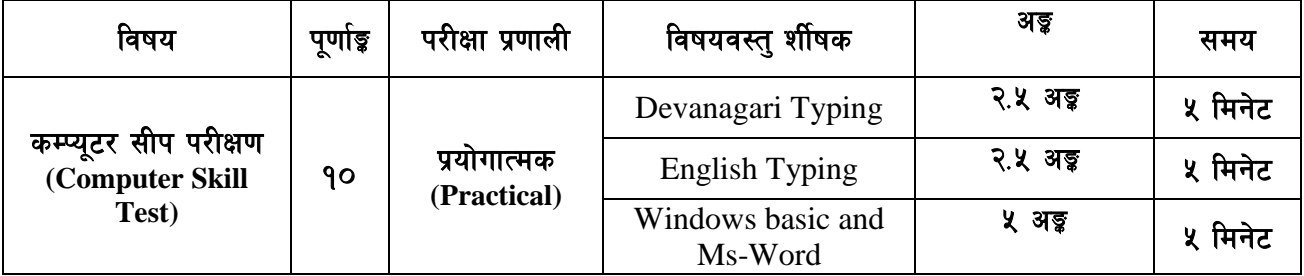

## पाठ्यक्रमको उद्देश्यः-

आजको वैज्ञानिक युगमा दैनिक जीवनमा आइपर्ने व्यावहारिक समस्या समाधानका लागि सूचना र संचार <u>प्रविधिसँग परिचित र न्यनतम ज्ञान, सीप र धारणा भएको व्यक्ति हुन अपरिहार्यता रहेको छ । तसर्थ देश :</u> विकासको मेरुदण्डको रुपमा रहेको निजामती कर्मचारी छनौट गर्दा आधारभत कम्प्यटर ज्ञान र सीप भएको व्यक्ति छनौट गर्न उपयक्त हुन्छ । त्यसमा पनि खरिदार पदमा कार्यरत कर्मचारीहरुलाई कम्प्युटर सम्बन्धी गर्नुपर्ने सामान्य समस्याहरु हल गर्ने क्षमता हुन अनिवार्य देखिन्छ । त्यसैले अप्राविधिक तर्फका न्याय, परराष्ट, प्रशासन, लेखापरीक्षण र संसद सेवा, राजपत्र अनंकित द्वितीय श्रेणी, खरिदार वा सो सरह पदको खला प्रतियोगितात्मक परीक्षाको द्वितीय चरणमा कम्प्यूटर सीप परीक्षण प्रयोगात्मक परीक्षा समावेस गरि यो पाठ्यक्रम तयार पारिएको छ।

## प्रयोगात्मक कम्प्युटर सीप परीक्षणका नमुना प्रश्नहरु ( Sample Questions)

- 1. देवनागरी Typing Skill Test को लागि 150 शब्दहरुको एउटा Text दिइनेछ। दिइएको Text लाई आधार मानी टाइप गर्न् पर्नेछ।  $2.5$  अङ्क $(5$  मिनेट)
- 2. English Typing Skill Test को लागि 200 शब्दहरुका एउटा Text दिइनेछ। दिइएको Text लाई आधार मानी टाइप गर्न पर्नेछ।

 $2.5$  अङ़  $(5 \text{ }\hat{H}$ नेट)

3. Windows basic and Word Processing: Perform as follows:  $5 \frac{1}{95} (5 + 7)$ a) Open document containing text typed for question no. 2 and save it with other name 'windows basic and ms word'. 1Mark b) Apply 1.5 line spacing for all text. 1Mark c) Insert your name on left side of page and roll number on right side of page as header. 1Mark d) Set page margins as follow: Top: 2" Bottom: 1" Left: 1.5" Right: 1.25" 1Mark e) Insert page number as footer with centre alignment. 1Mark

# <u>अंग्रेजी वा देवनागरी Typing Skill Testको लागि निर्देशनः-</u>

देवनागरी Typing Skill Test को लागि १५० शब्दहरुको एउटा Text दिइनेछ र देहाय अनुसार अंक प्रदान  $1.$ गरिनेछ:-

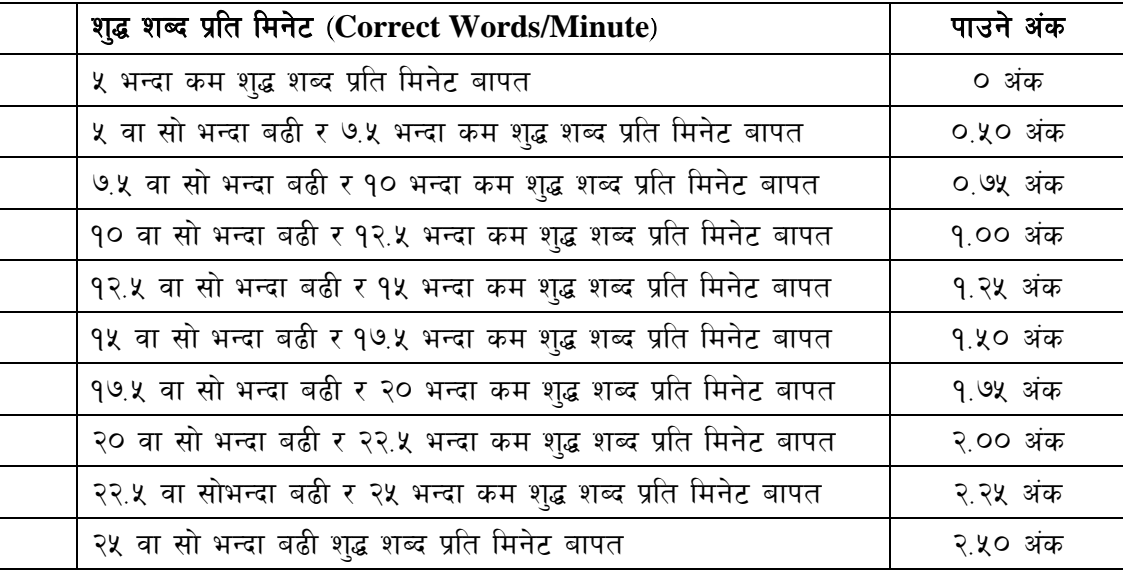

 $\overline{2}$ . English Typing Skill Test को लागि २०० शब्दहरुको एउटा Text दिइनेछ र देहाय अनुसार अंक प्रदान गरिनेछ:-

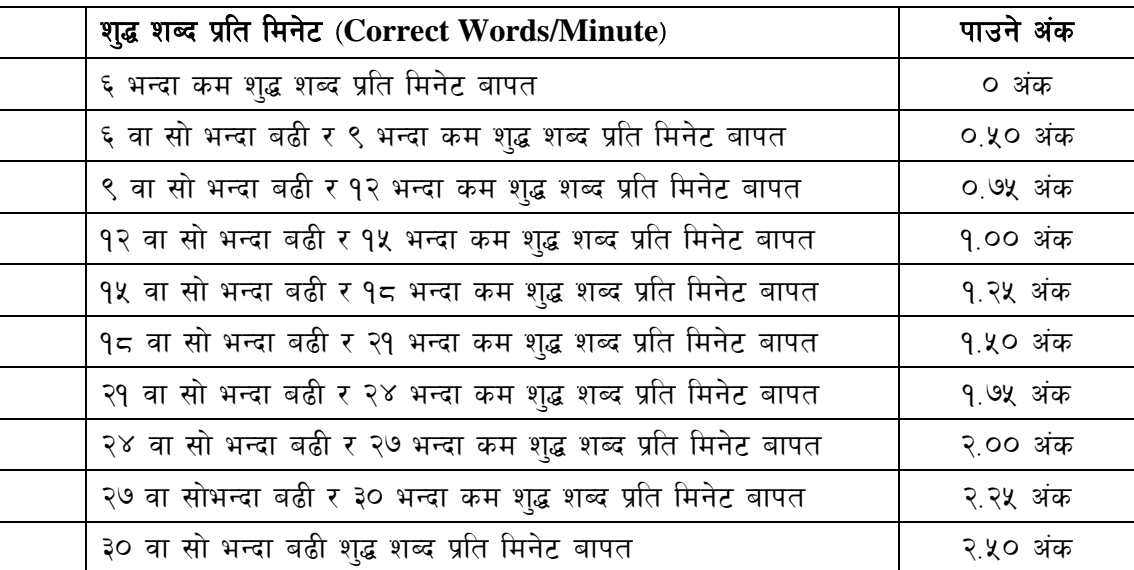

अंग्रेजी वा देवनागरी Typing मा दिइएको Text लाई आधार मानी टाइप गरेको Text सँग भिडाई चेक गरिनेछ  $\overline{3}$ . । दिइएको अंग्रेजी वा देवनागरी Text मा उल्लेखित स्थान बमोजिम परीक्षार्थीहरुले आफ्**नो Text** मा Punctuation टाइप नगरेको पाइएमा त्यसको शब्दमा गणना गरिने छैन । तत्पश्चात निम्न Formula प्रयोग गरी शुद्ध शब्द प्रति मिनेट (Correct words/minute) निकालिनेछ।

## Formula:

शुद्ध शब्द प्रति मिनेट (Correct words/minute) =  $\frac{\text{(Total words typed - Wrong words)}}{7}$